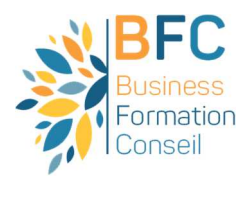

## **LOGICIEL DE COMPTABILITE**

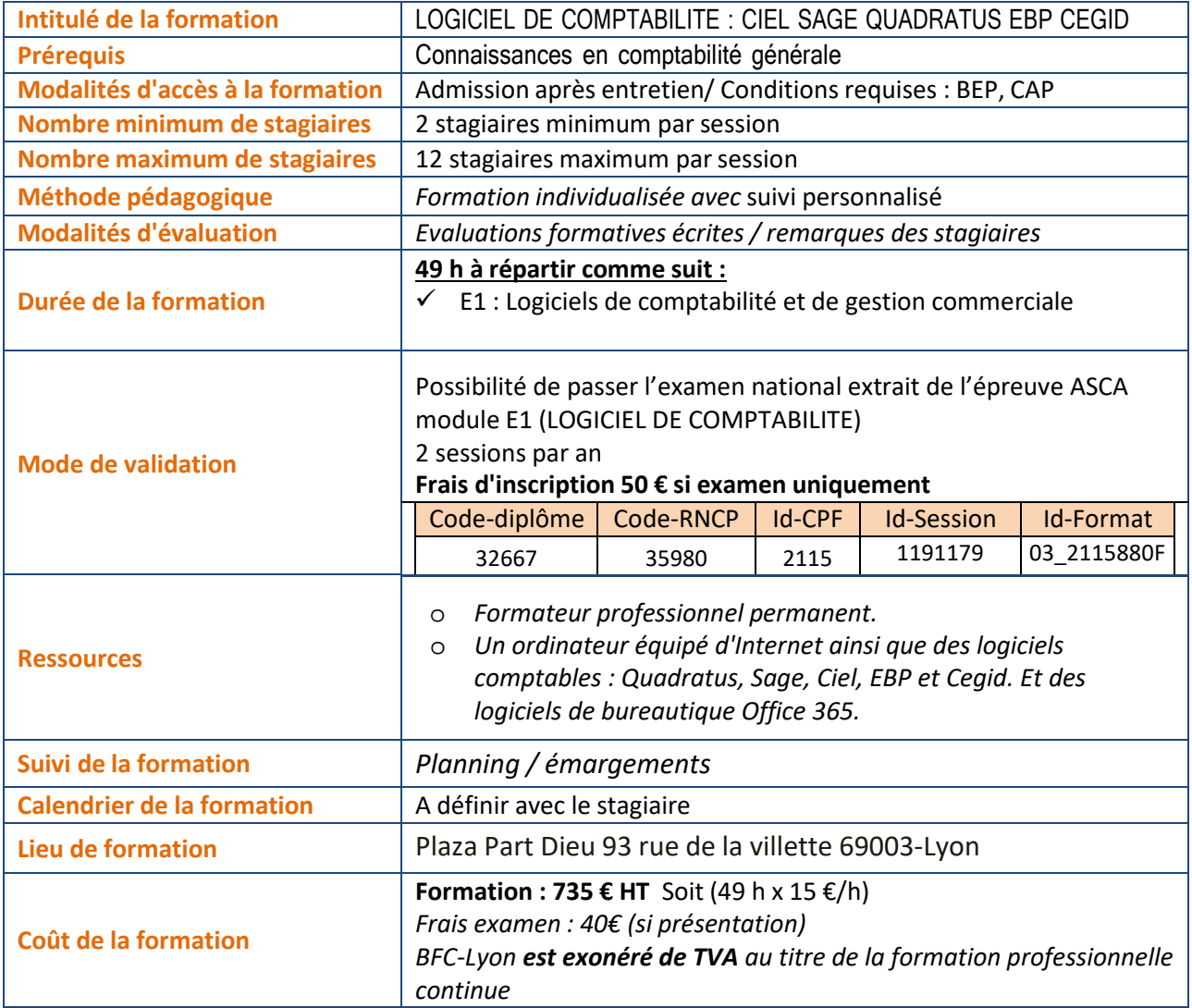

**Mise à jour le 21/01/2022 Par M. Houssaine AMOKRANE**  Président

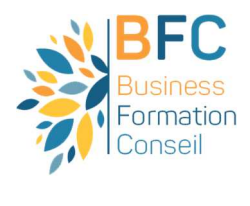

## **Logiciels de Comptabilité et de gestion commerciale : Sage, Cegid et Ciel Choix de deux logiciels**

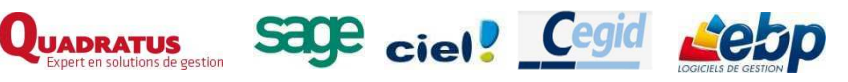

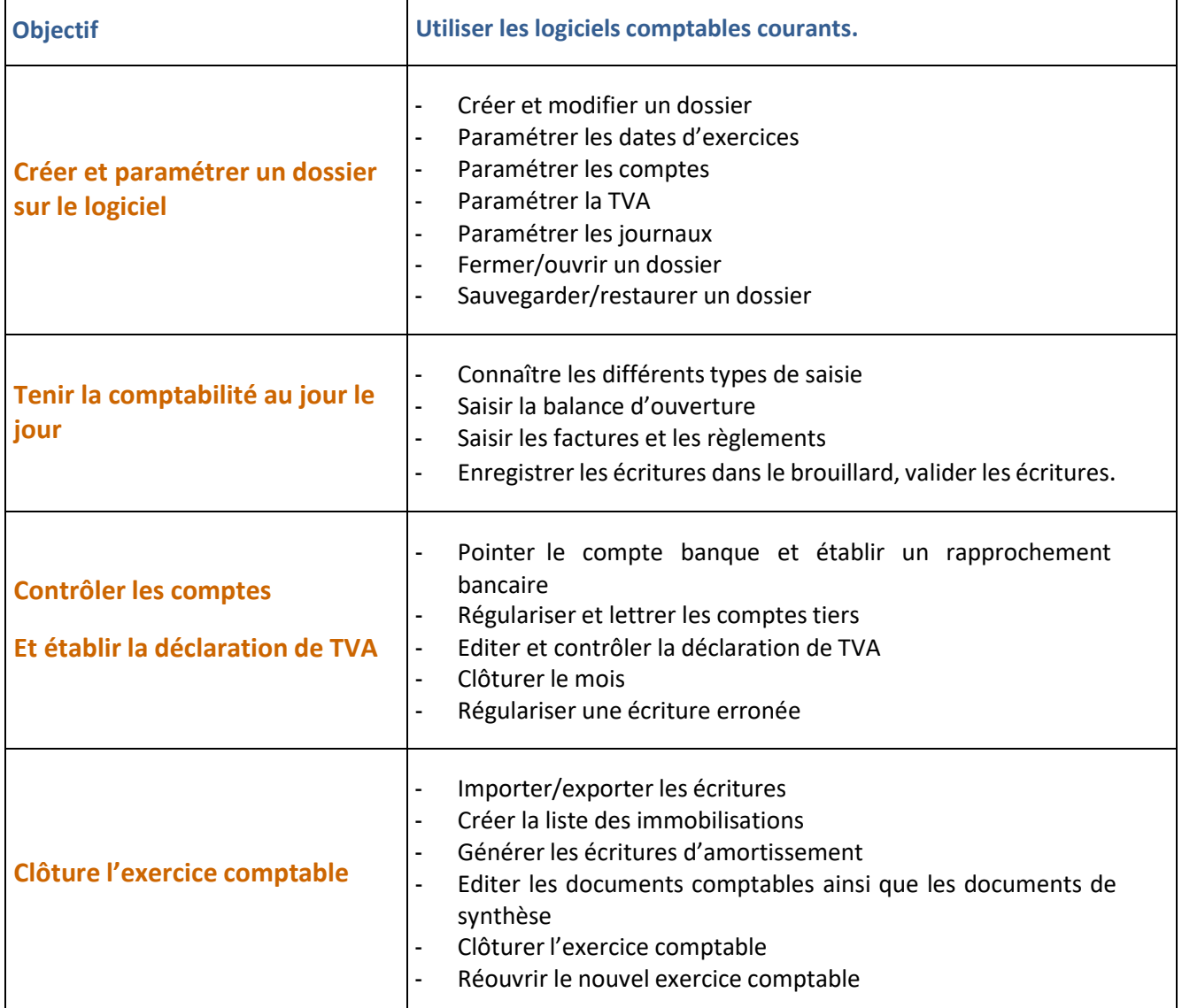